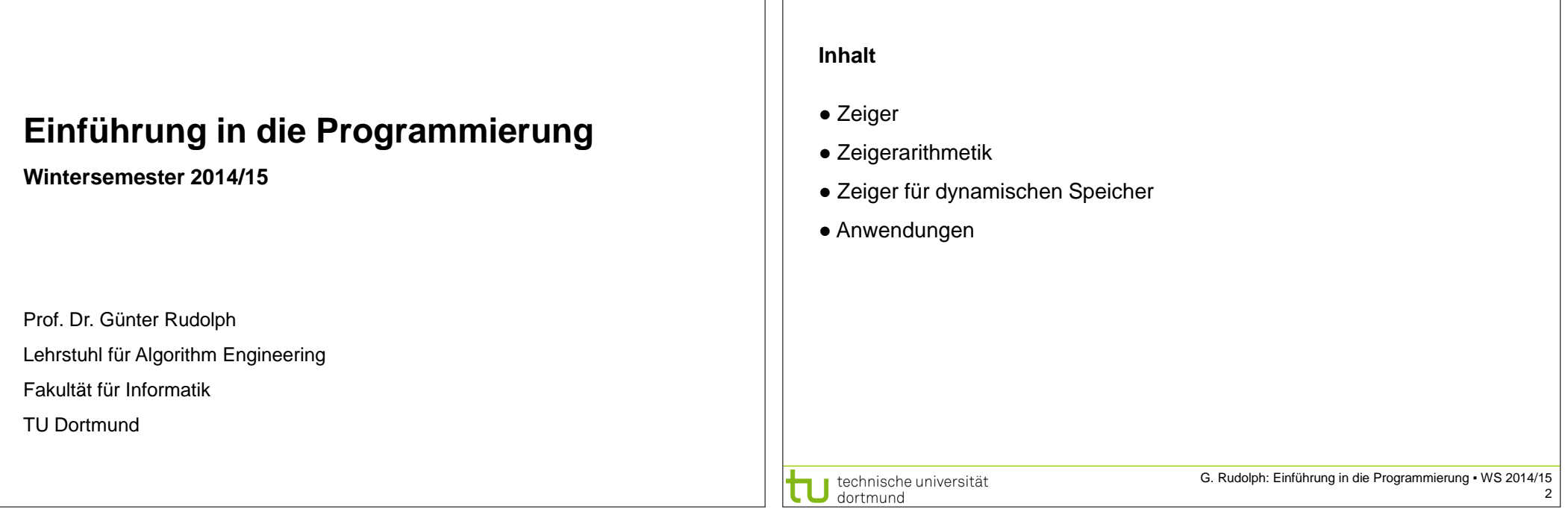

**Kapitel 4: Zeiger**

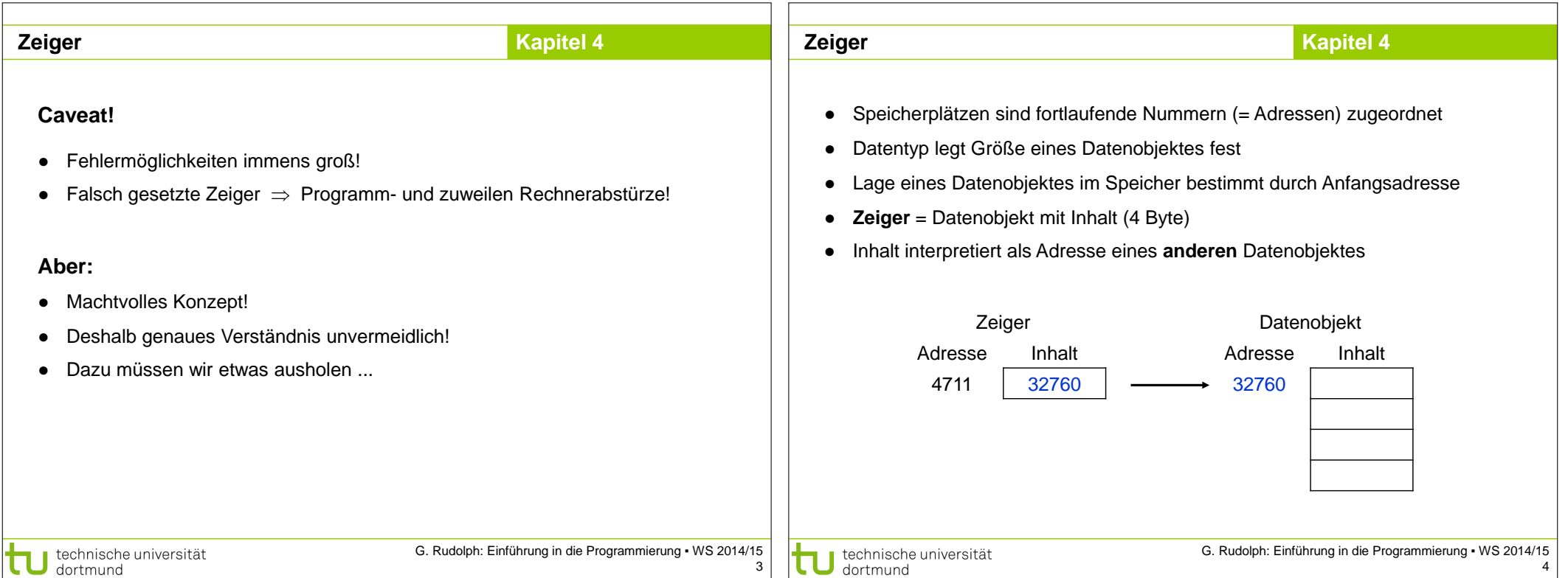

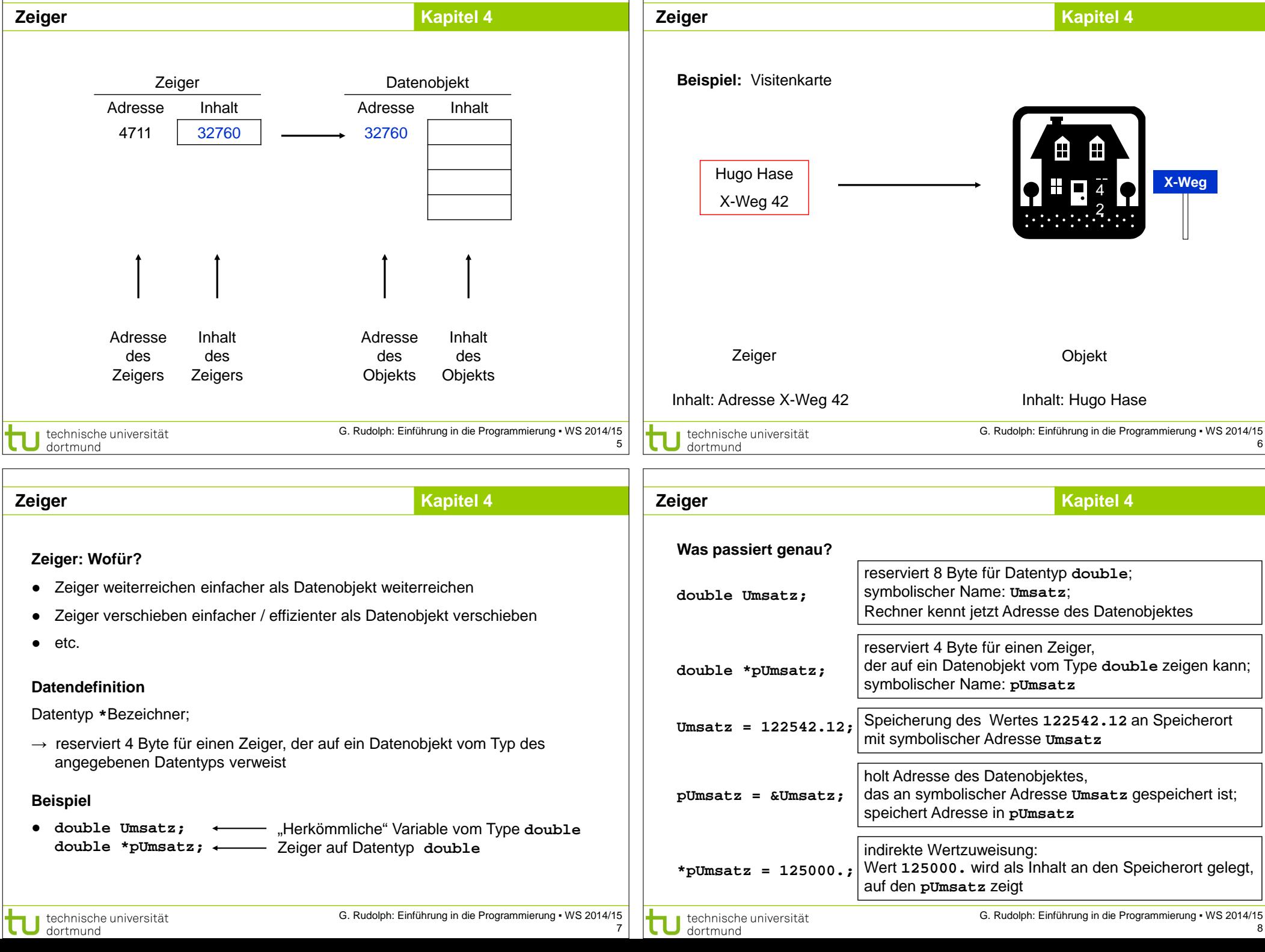

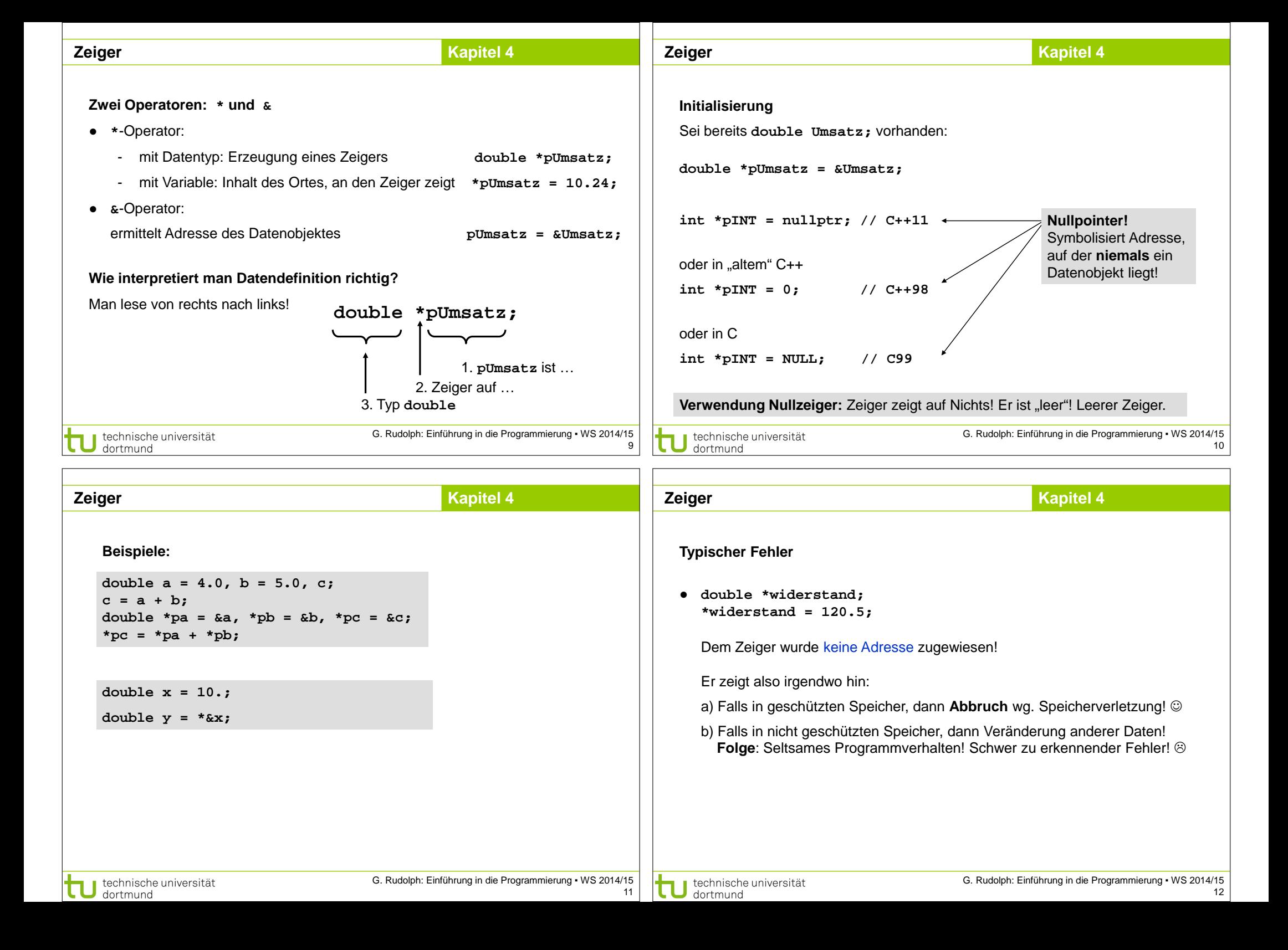

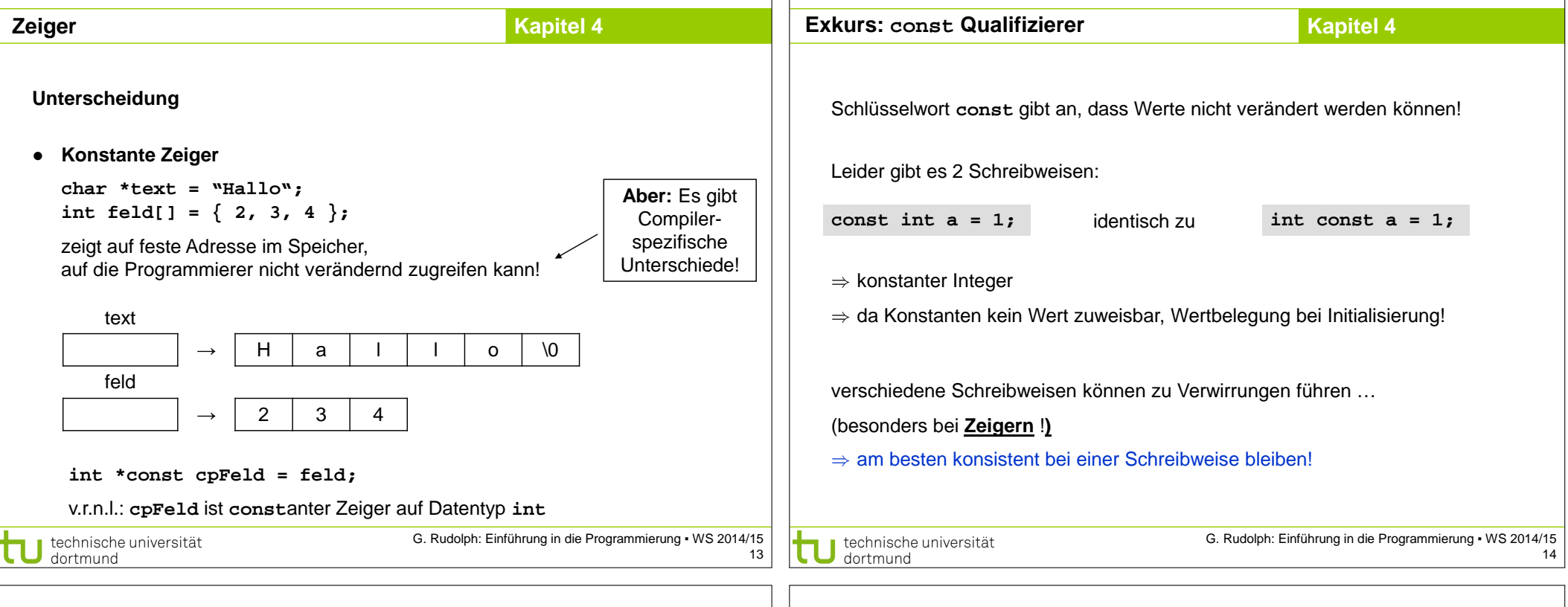

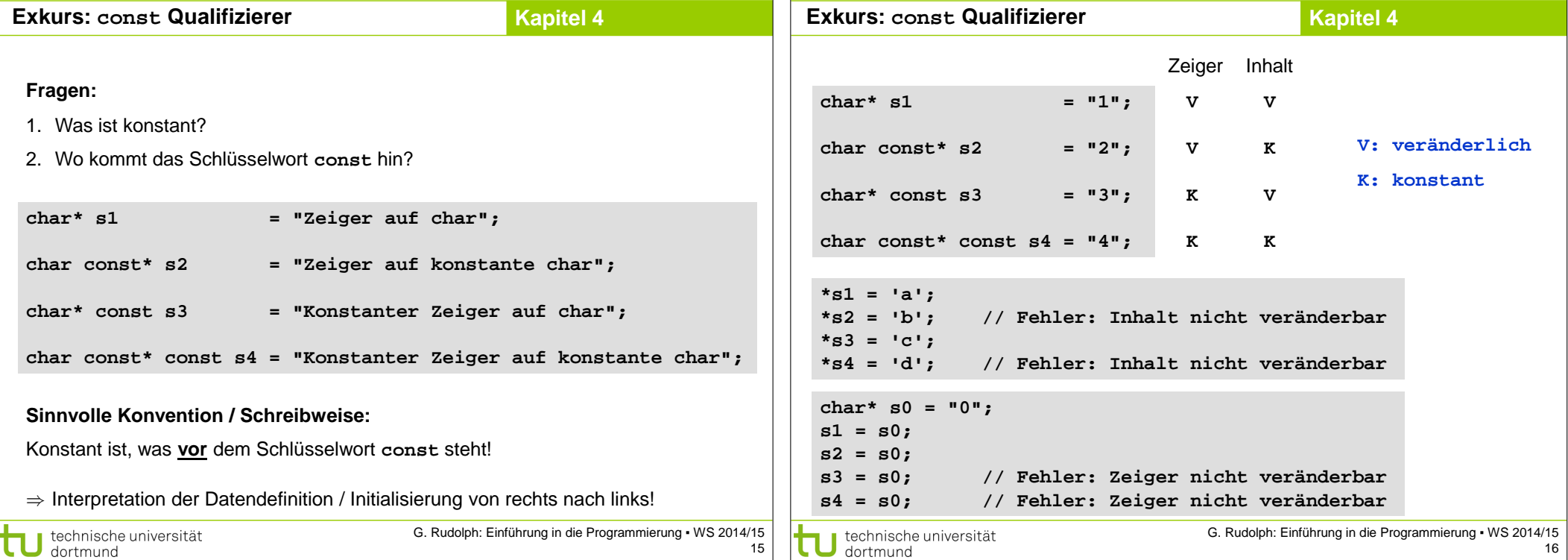

![](_page_4_Picture_247.jpeg)

 $\Box$ 

![](_page_5_Figure_0.jpeg)

![](_page_6_Picture_0.jpeg)

![](_page_7_Picture_328.jpeg)

G. Rudolph: Einführung in die Programmierung ▪ WS 2014/15 31

technische universität

technische universität

![](_page_8_Figure_0.jpeg)

![](_page_9_Figure_0.jpeg)